## Como solicitar acesso a USPnet sem fio 26/04/2024 23:23:18

## **Imprimir artigo da FAQ**

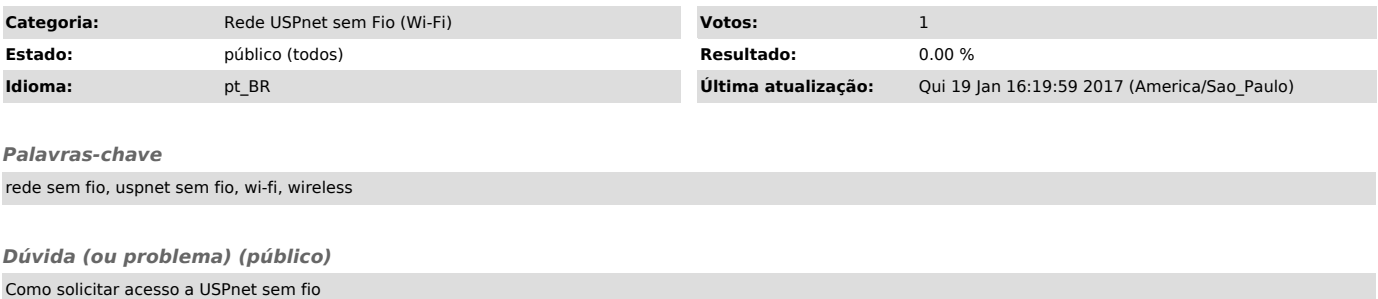

*Resposta (ou solução) (público)*

Para solicitar acesso a USPNet sem fio acesse o site [1]www.semfio.usp.br com o seu número USP e a sua senha única

[1] https://www.semfio.usp.br